# **Computer Basics**

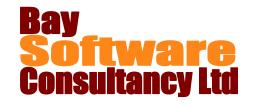

## **Duration:** 1 Day

## **Description**

Participants will become familiar with the functions of basic parts of a personal computer, with some of the common computer jargon and file management. In addition participants will be given a basic introduction to Outlook and Word.

## **Prerequisites**

There are no pre-requisites for this course

## Who Should Take This Course?

Computer users who want to gain confidence and a basic understanding of the computer environment.

## **Objectives**

- ✓ Computer know-how, memory and storage.
- ✓ Networks.
- ✓ Working in Windows.

## **Outline**

#### **Overview of the Personal Computer**

Basic Computer Types

Components of a Computer System

Hardware

**Printers** 

Memory and Storage Devices

#### **Networks and Stand Alone Computers**

What is a LAN and WAN?

### **Keyboard and Mouse Operation**

Special Keys and General Use

Using the Mouse

#### **Computer Software**

Types and Functions of Software Packages

#### **The Windows Environment**

The Desktop

Start Button and Taskbar

Selecting menus and commands

Dialog boxes

Icons on the Desktop

- ✓ File Management.
- ✓ Introduction to Outlook
- ✓ Introduction to Word

#### **File Management**

My Computer

Creating folders

Moving and copying files and folders

Finding, Renaming and Deleting files and folders

The Recycle Bin

#### **Microsoft Outlook**

Sending and receiving messages

Replying and forwarding messages

Printing messages

Working with Attachments

#### **Microsoft Word**

Creating and saving documents

Navigating in a document

Formatting Text

Aligning Paragraphs

**Printing**